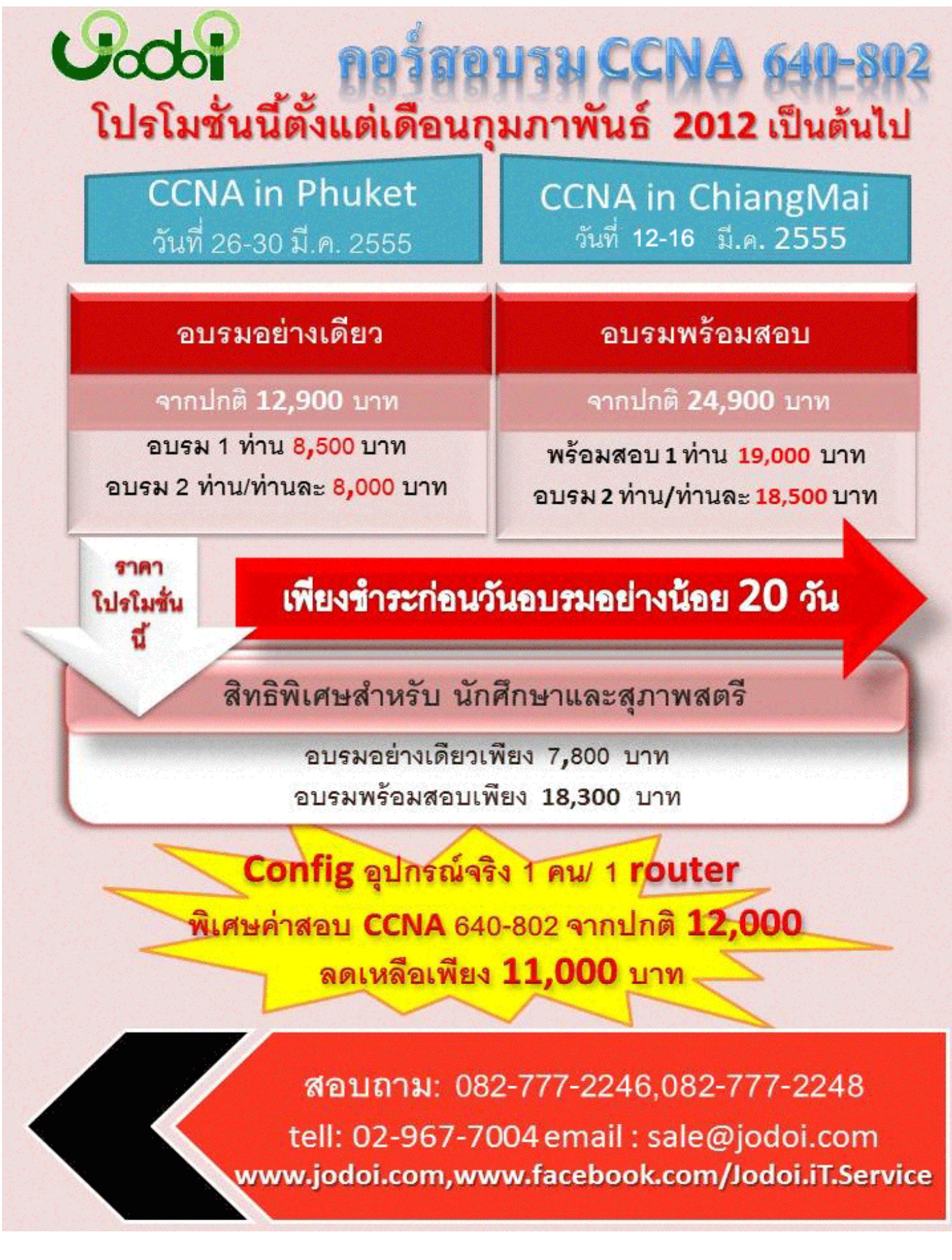

# **Training Cisco Certified Network Associate (CCNA 640-802) 5 วัน**

# **วัตถุประสงค์ของหลักสูตร**

เนื้อหาหลักสูตรถูกออกแบบสำหรับผู้ที่ต้องการทำงานในสายงานด้านระบบ Network โดยเน้นการ Config อุปกรณ์ router และ switch ของค่าย cisco เป็นหลัก รวมถึงผู้ที่ต้องการเตรียมตัวเพื่อสอบ CCNA Certificate เพราะเนื้อหา หลักสูตรจะเน้นทฤษฎี และปฎิบัติควบคู่กันไป เพื่อให้ผู้รับการอบรมสามารถนำไปใช้และปฎิบัติงานได้จริง และยังเหมาะกับ นักศึกษาด้านไอทีชั้นปี 3-4 หรือนักศึกษาที่จบการศึกษาใหม่เพื่อที่จะได้นำไปใช้ในการสัมภาษณ์งานหรือใช้ ในการทำงานได้ ้อย่างมีประสิทธิภาพ หรือไว้ใช้ในการศึกษาต่อในระดับสูงต่อไป เนื่องจากปัจจุบันมีการแข่งขันสูงและมีผู้สนใจทำงานในด้าน Network มากขึ้น ผู้ที่มีความรู้ด้านนี้จะได้เปรียบ โดยเฉพาะถ้าสามารถสอบได้ใบ cert. CCNA จะมีโอกาสในการทำงาน มากกว่า นอกจากนี้ใบ cert. CCNA ยังมีส่วนในการเพิ่มอัตราเงินเดือนในหลายบริษัท และผู้รับการอบรมจะสามารถ ้วิเคราะห์และแก้ไขปัญหาในระบบ Network ที่เกิดขึ้นในองค์กรของท่านได้ด้วย

# **หลักสูตรนีเ้หมาะกับ**

- นักศึกษา และบุคคลทั่วไป
- ผู้ที่สนใจเริ่มต้นศึกษาด้าน Network อย่างจริงจัง
- ผู้ที่ต้องการจะก้าวไปเป็น Network System Administrator
- ผู้ที่สนใจจะสอบ Cert. CCNA
- ผู้ที่สนใจศึกษาในระดับ Advance ต่อไปเช่น Linux Server , Wireless , Security ,Voice
- ผู้ที่สนใจเปลี่ยนสายงานมาทำงานด้าน Network

### <u>กำหนดเวลาอบรม</u>

เวลา 9.00 น. – 16.00 น.

#### แบ่งหลักสูตรออกเป็ น 5 วัน

- Internetworking
- OSI Model
- Introduction to TCP/IP
- IP V.4
- Subnetting
- Variable Length Subnet Masks(VLSMs)
- CIDR Designing (Classless Inter-Domain Routing)
- Summarization
- Troubleshooting TCP/IP
- Internetworking Operating System(IOS)
- Managing a cisco internetwork
- Configuring Router Identification
- LAB Configuration
- LAB1 : Planning IP Addressing Exercise
- Summarization
- VLSMs
- Subnetting
- classful
- classless
- LAB2 : Basic Configuration on Router
- hostname
- line console
- enable password
- enable secret
- line vty
- banner motd
- Interface

- Config DHCP
- Setting Secure Shell (SSH)
- Doing the do Command
- Using the Pipe
- Cisco's Security Device Manager(SDM)
- Configuration Register Values
- Password Recovery
- Layer 2 Switching
- Transmitting Frames
- Switch & Hub
- Port Security
- Loop Avoidance
- Spanning Tree Protocol (STP)
- Virtual LANs (VLANs)
- VTP
- inter-VLAN routing
- Wide Area Networks (HDLC)
- LAB Configuration
- LAB1 : Password Recovery
- LAB2 : Basic Configuration on Switch
- LAB2 : Creating VLANs & VLAN Membership
- LAB3 : VTP Advertisement
- LAB4 : STP & Rapid STP
- LAB5 : Inter-VLAN Routing
- LAB6 : Leased Line: HDLC

- Wide Area Networks PPP
- PPP PAP
- PPP CHAP
- Frame Relay
- Selecting a Frame Relay Topology
- Point-to-point (no sub interface)
- Point-to-point ( sub interface)
- Point-to-multipoint ( sub interface)
- xDSL (Digital Subscriber Line)
- VPN (Virtual Private Networks)
- IP Routing
- AS Numbers
- Classful Routing Overview
- Classless Routing Overview
- Static route
- Default route
- LAB Configuration
- LAB1 : config PPP PAP
- LAB2 : config PPP CHAP
- LAB3 : config Frame Relay (no sub interface)
- LAB4 : config Frame Relay (sub interface)
- LAB5 : config Frame Relay (Point-to-multipoint)
- LAB6 : config static route
- LAB7 : config Defaute route

- IGRP vs RIP
- Link State Routing
- Distance Vector Routing
- Routing RIPv1 vs. RIPv2
- Routing igrp
- Routing eigrp
- OSPF Network Types
- DR & BDR Router
- Well-Known Port
- Access Control Lists (ACL)
- Standard Access Lists
- Extended Access Lists
- Named ACLs
- LAB Configuration
- LAB1 : config Rip v.1, v.2
- LAB2 : config Igrp , Eigrp
- LAB3 : config Ospf
- LAB4 : config DR ,BDR Router
- LAB5 : config ACL Standaed

LAB6 : config ACL Extened

LAB7 : config Named ACLS

#### **CCNA Day 5**

- Network Address Translation (NAT)
- Static NAT
- Dynamic NAT
- NAT Overloading
- static
- Dynamic
- Cisco's Wireless Technologies
- Internet ProtocolVersion 6 (IPv6)
- LAB Configuration
- LAB1 : config Static NAT
- LAB2 : config Dynamic NAT
- LAB3 : config NAT Overloading (static)
- LAB4 : config NAT Overloading (Dynamic)
- LAB5 : config LAB TEST CCNA-640-802
- \*\*\*Exam Tutorial
- \*\*\*Pre-test CCNA

หมายเหตุ หลักสูตร CCNA 640-802 ดังกล่าว อาจมีการปรับแต่งบ้างตามความเหมาะสม เพื่อให้ผู้เข้ารับการอบรมได้

ประโยชน์สูงสุด สามารถนำไปใช้งานได้จริง และสอบ Cert. CCNA ได้